# **Training Course ASSETGEN SERVER TRAINING**

Configuring and Implementing the AssetGen system.

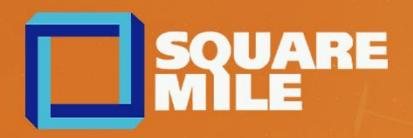

# AssetGen Server Training **Level: Intermediate**

### **Who Should Attend?**

Students who will benefit from this course are: -

- Administrators and regular users of the AssetGen Connect and AssetGen SysMap applications.
- AssetGen users who have a need to create and update AssetGen database configurations to keep pace with new technologies and internal processes.
- Programmers or engineers who may be involved in integrating the AssetGen system with other management toolsets and CMDBs using import/export and API functionality.

### **Pre-Requisites**

- Installation of the AssetGen applications on server and desktop platforms which had been tested and functionality verified prior to training commencing.
- Desktop applications such as Excel, MS Visio and a web browser installed on student PCs.
- Ability to launch and close programs, navigate to information stored on the computer, and manage files and folders in a shared area.
- Prior experience using MS Visio, preferably having attended our Visio training.

## **Combining Training With Implementation**

As many customers purchase AssetGen with supporting implementation services, we can be flexible with how we deliver skills transfer as part of an implementation plan, making best use of time restricted engineering resources.

Configuring the AssetGen system is undertaken in stages that often involve data assessment, capturing data and delivering automated diagramming. Training and skills transfer is often most effective during a system implementation.

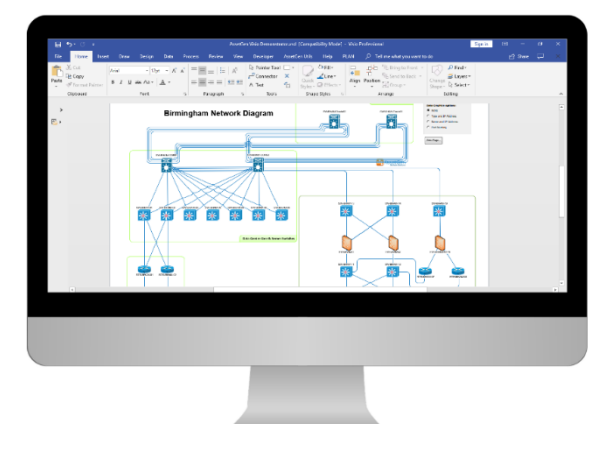

## **Duration: AssetGen Connect** 5 days for up to 3 people  **AssetGen SysMap** 3 days for up to 3 people

**Online or On-Premise Courses:** Call for pricing and dates *+44 8700 340 770*

# AssetGen Connect Training – 5 days

#### **Module 1 – System Overview and Functional Checking**

- The AssetGen system and applications
- Key components, licencing and basic administration
- Client and web user interface conventions
- Training objectives and priorities

#### **Module 2 – System Configuration**

- Setting global configuration parameters
- Web interface URLs
- Setting up users and groups with access rights and restrictions
- Configuring lookup tables

#### **Module 3 – AssetGen Connect Design Process**

- Approach to design and naming conventions
- Configuring the System Hierarchy
- Naming and levels of database hierarchy
- Defining cabinet types and naming

#### **Module 4 – Equipment and Connectivity Configuration**

- Creating equipment, port and connection types
- Moving, deleting, cloning methods
- Modular systems chassis, optical frames, etc.
- Creating and assigning attributes

#### **Module 5 – Reporting Methods and Options**

- In built reports
- Exporting to Excel
- Cabinet search, impact analysis
- Automated reporting

#### **Module 6 – Import and Updating From Other Sources**

- Importing and updating attributes
- Bulk data loading from existing data sets and audits

#### **Module 7 - Visio Diagramming**

- Visio automation and integration options
- Shape selection and options for different diagram types
- Visio template and diagram maintenance
- Automated updating of floor plans, network and architecture diagrams

# AssetGen SysMap Training – 3 Days

#### **Module 1 – System Overview and Functional Checking**

- The AssetGen system and applications
- Key components, licencing and basic administration
- Client and web user interface conventions
- Training objectives and priorities

#### **Module 2 – System Configuration**

- Setting global configuration parameters
- Web interface URLs
- Setting up users and groups with access rights and restrictions
- Configuring lookup tables

#### **Module 3 – AssetGen SysMap Design Process**

- Approaches to mapping systems and services
- Configuring Groups, Types and Configuration Item (Cis)
- Understanding relationship mapping methods

#### **Module 4 – Configuration Item (CI) and Relationships**

- Creating configuration items and relationships
- Defining attributes and relationships
- Moving, deleting, cloning methods
- Searching and filtering
- Creating and assigning attributes

#### **Module 5 – Reporting Methods and Options**

- In built reports
- Exporting to Excel
- Single and Multi-CI Impact / dependency analysis
- Automated reporting

#### **Module 6 – Import and Updating From Other Sources**

- Importing and updating attributes
- Bulk data loading from existing data sets and audits

#### **Module 7 - Visio Diagramming**

- Visio automation and integration options
- Shape selection and options for different mapping types
- Visio template and diagram maintenance
- Automated updating of simple and complex multi-page mapping diagrams